#### **Урок алгебри у 9 класі на тему: «Статистичні дані. Способи подання даних та їх обробка»**

Підготувала: Жушман М.М.

<u> 1961 - An Bhaile ann a Òthacaigh A</u>

вчитель математики

іворізької загальноосвітньої школи І-ІІІ ступенів № 63

#### **Актуалізація опорних знань**

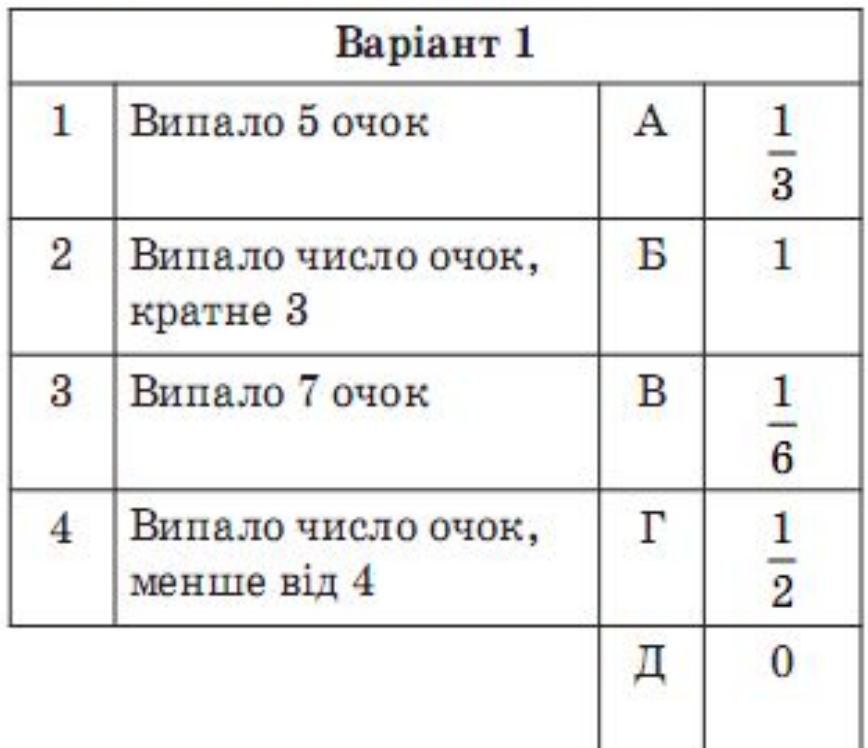

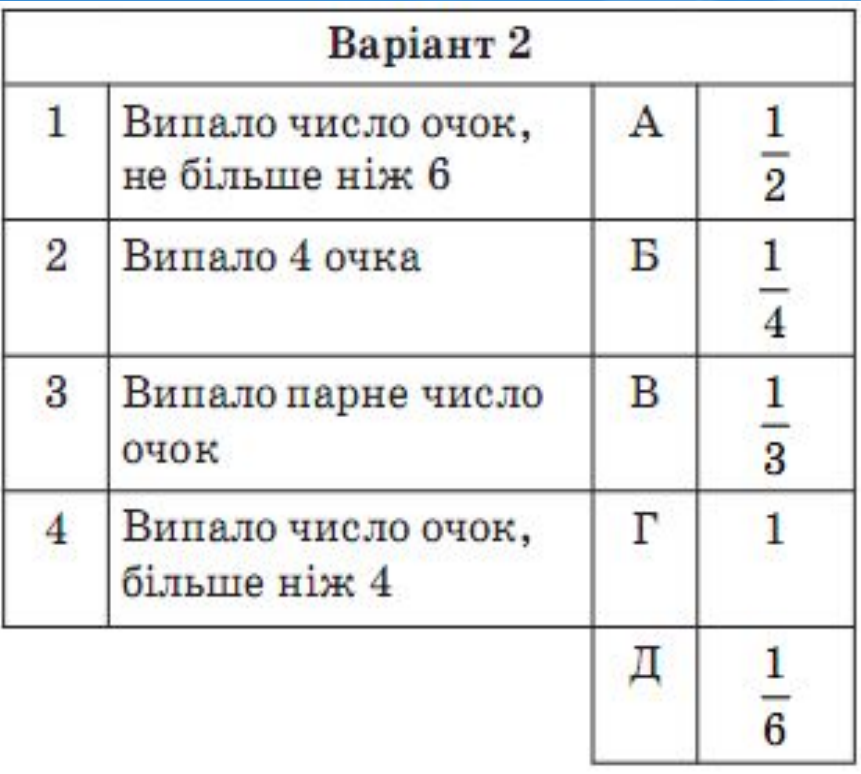

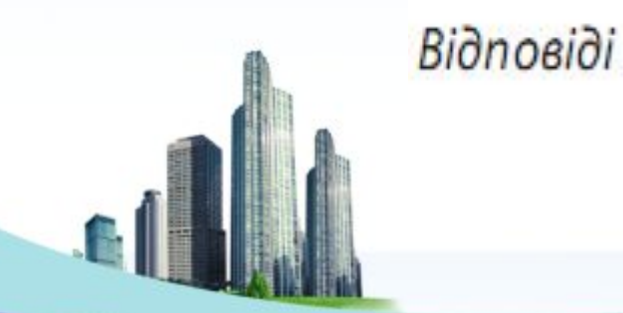

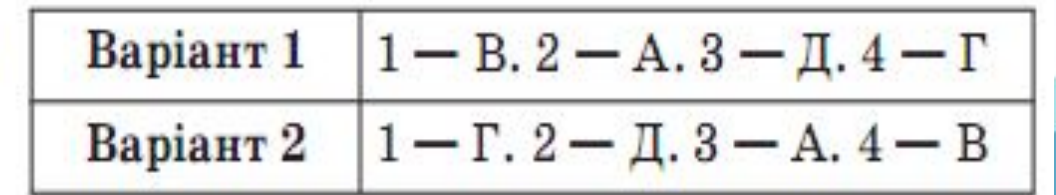

#### **«Статистика знає все» –**

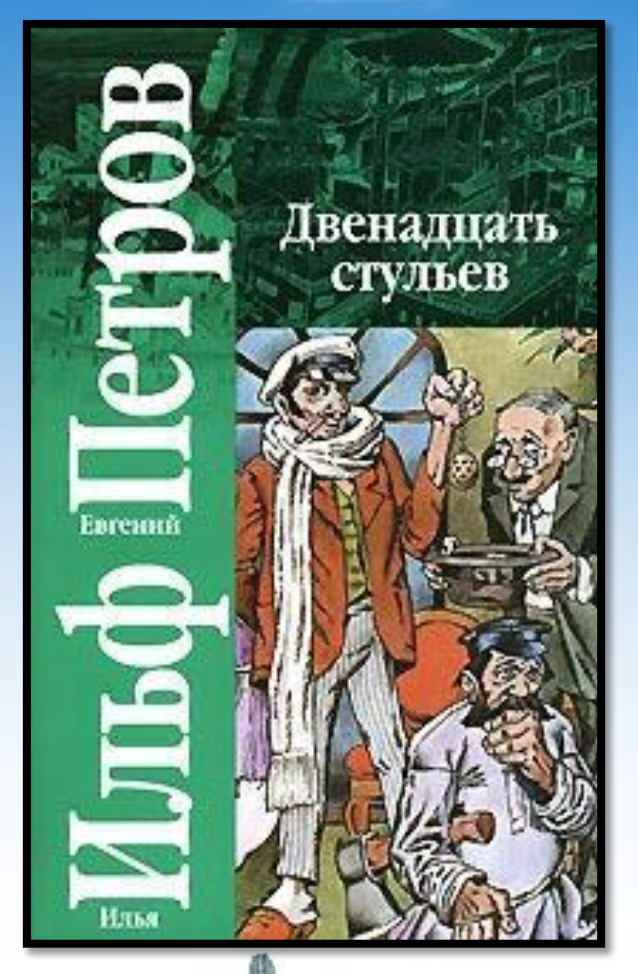

такими словами розпочинається друга частина роману Іллі Ільфа і Євгенія Петрова «Дванадцять стільців».

 «Відомо, скільки якої їжі з'їдає в рік середній громадянин республіки… Відомо, скільки в країні мисливців, балерин, верстатів, собак усіх порід, велосипедів, пам'ятників, дівчат, маяків і швейних машинок… Як багато життя, повного запалу, пристрастей і думок, дивиться на нас зі статистичних таблиць. Від статистики не заховаєшся нікуди…»

#### Кросворд

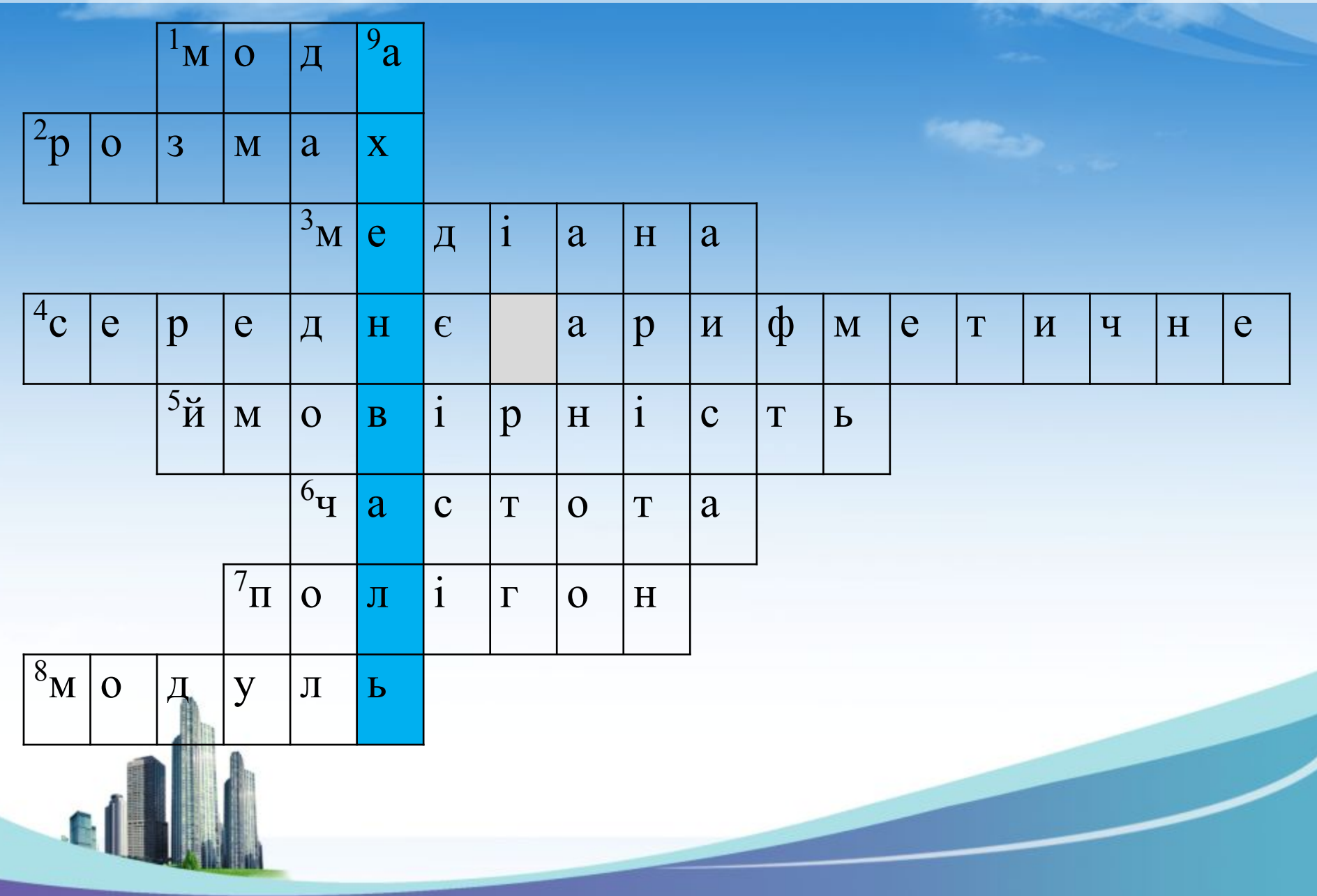

За визначенням словника, *статистика* (лат. *stato* – держава) – наука, що вивчає кількісний бік суспільних явищ і процеси у нерозривному їх зв' язку з якісним змістом.

*Статистика* – це наука, що збирає, обробляє та вивчає різні дані, які пов'язані з масовими явищами, процесами, подіями.

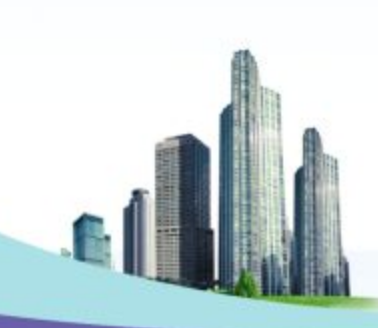

#### **Готфрід Ахенваль:**

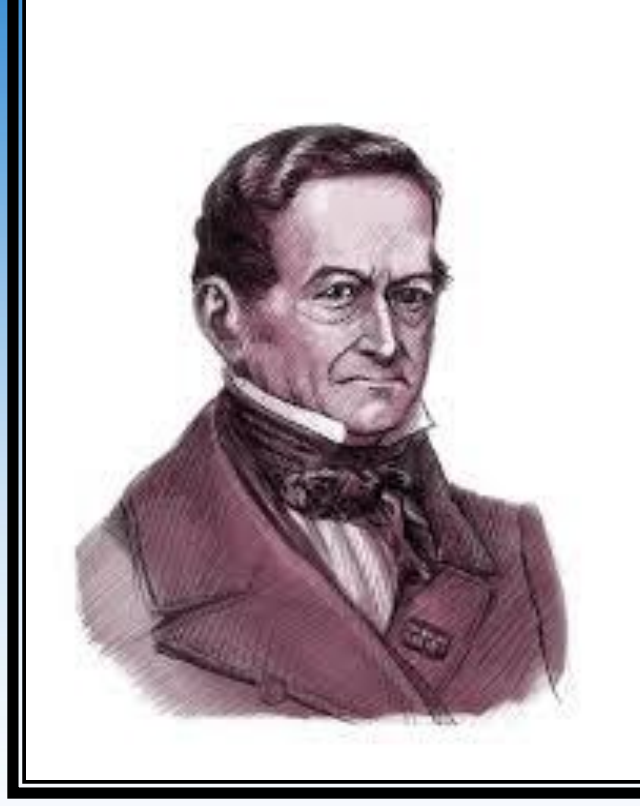

педагог, один з засновників статистики

економіст, історик, юрист,

Німецький філософ,

1719-1772рр.

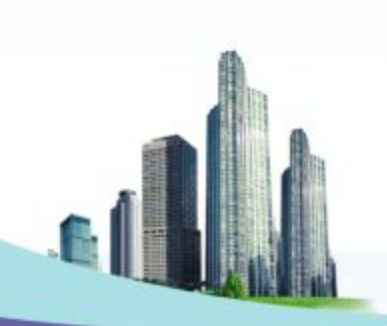

*Математична статистика* **–** розділ математики, який присвячений методам збору й обробки математичних даних та їх використанню для наукових і практичних спостережень.

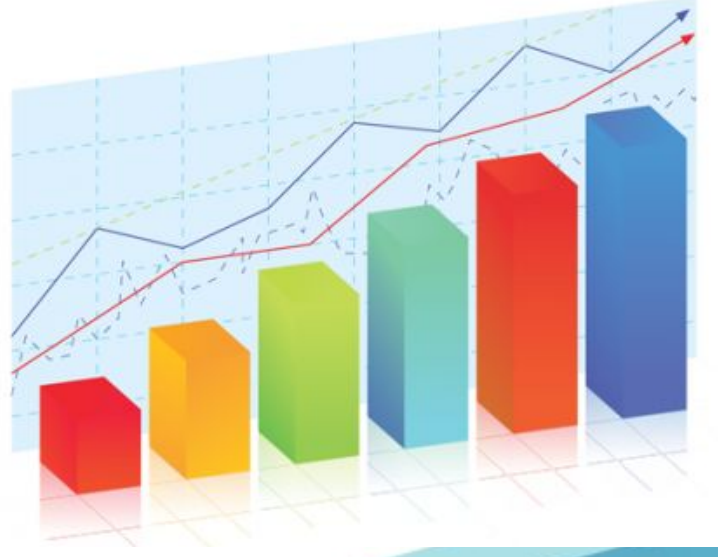

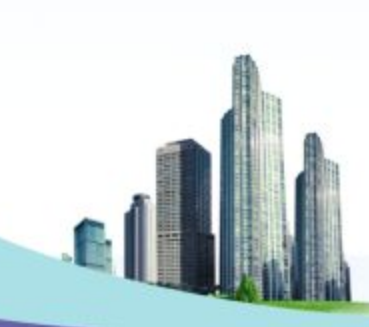

#### **Статистичне дослідження складається:**

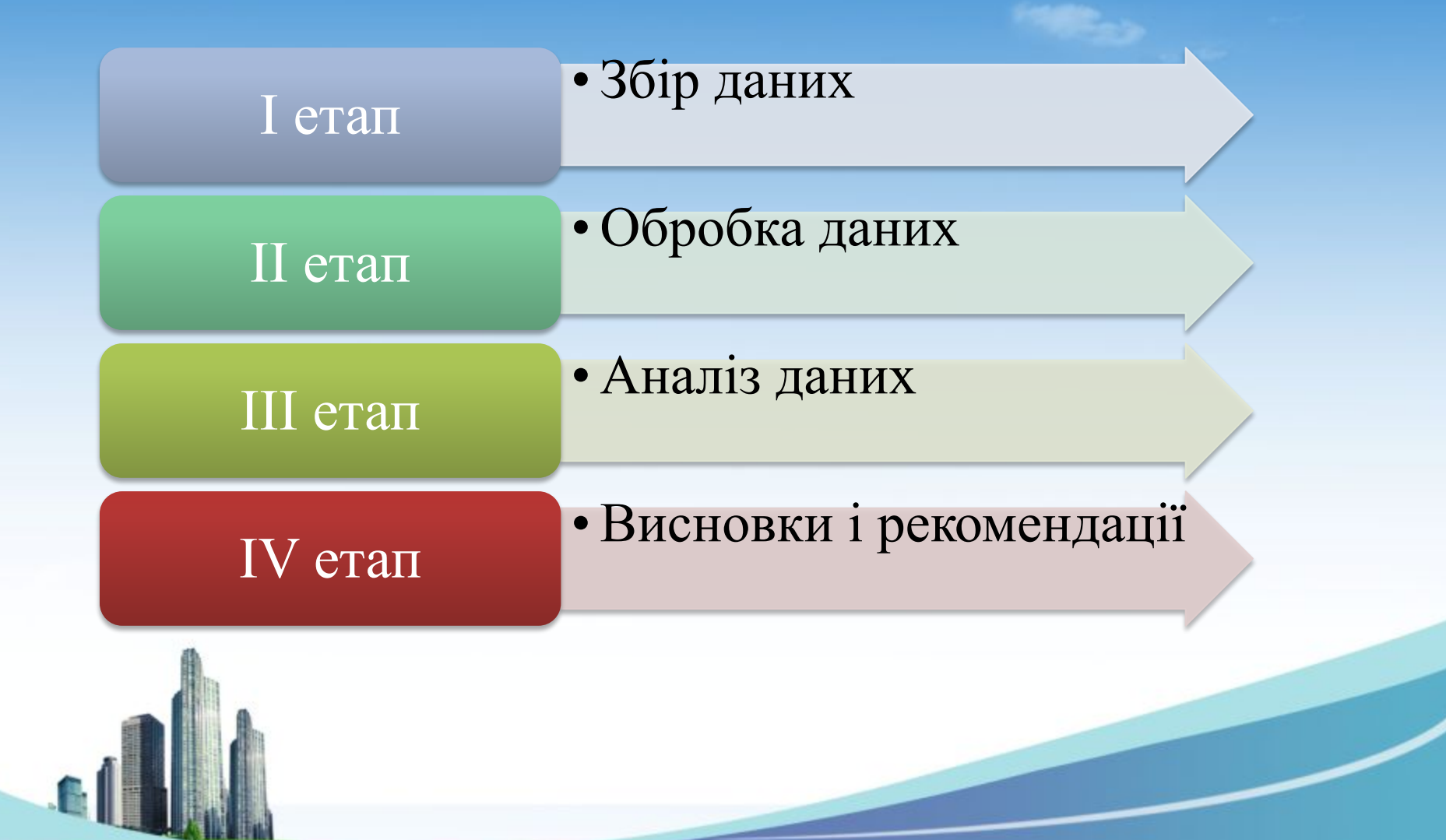

**Постановка проблеми:** На взуттєвій фабриці потрібно знати, скільки пар взуття і яких розмірів треба виготовити. Як це з'ясувати?

**Шляхи вирішення проблеми:** опитати всіх людей надто довго і дорого. Тому роблять вибірку: опитують вибірково кілька десятків або сотень жінок. Ми опитали учнів нашого класу, а саме 25 чоловік.

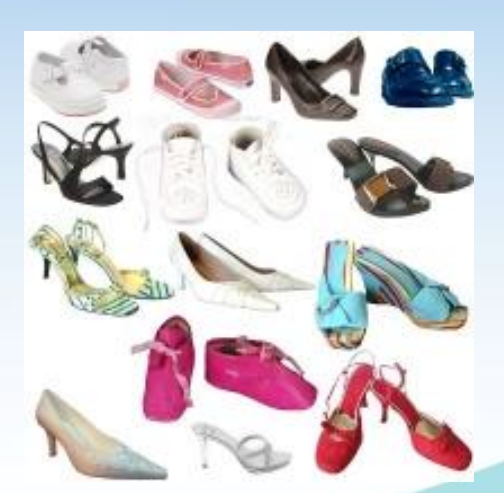

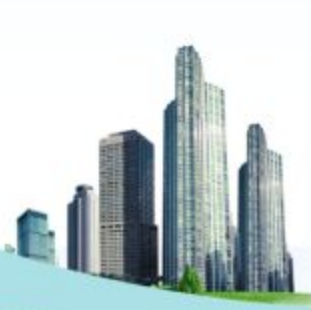

В результаті опитування отримали *вибірку із 25 даних*: 43, 38, 36, 46, 37, 42, 40, 38, 40, 40, 39, 38, 37, 43, 36, 37, 38, 38, 41, 42, 40, 36, 38, 39, 40.

Запишемо цю вибірку ще раз, впорядкувавши її елементи за величиною. 36, 36, 36, 37, 37, 37, 38, 38, 38, 38, 38, 38, 39, 39, 40, 40, 40, 40, 40, 41, 42, 42, 43, 43, 46.

> Такий спосіб запису вибірки називається *варіаційним рядом*, а кожне із значень називається *варіантою*.

#### **Частотна таблиця**

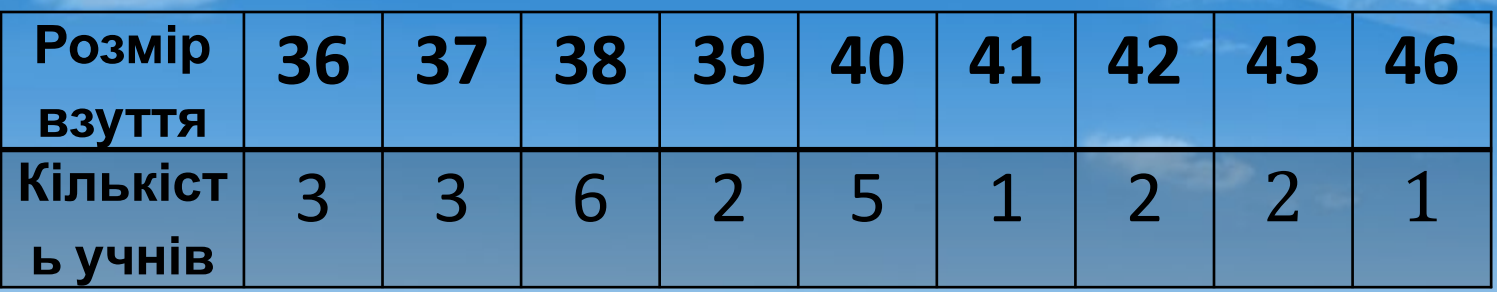

Такі таблиці називають *частотними*. В них числа другого рядка – *частоти*(показують, як часто трапляються у вибірці ті чи інші її значення).

*Відносною частотою* значення вибірки називається відношення частоти значення вибірки до кількості усіх значень вибірки, виражене у відсотках.

> Частота розміру взуття 37 дорівнює 3, а відносна частота – 12%, бо 3 : 25 = 0,12 = 12%.

#### **Полігон частот**

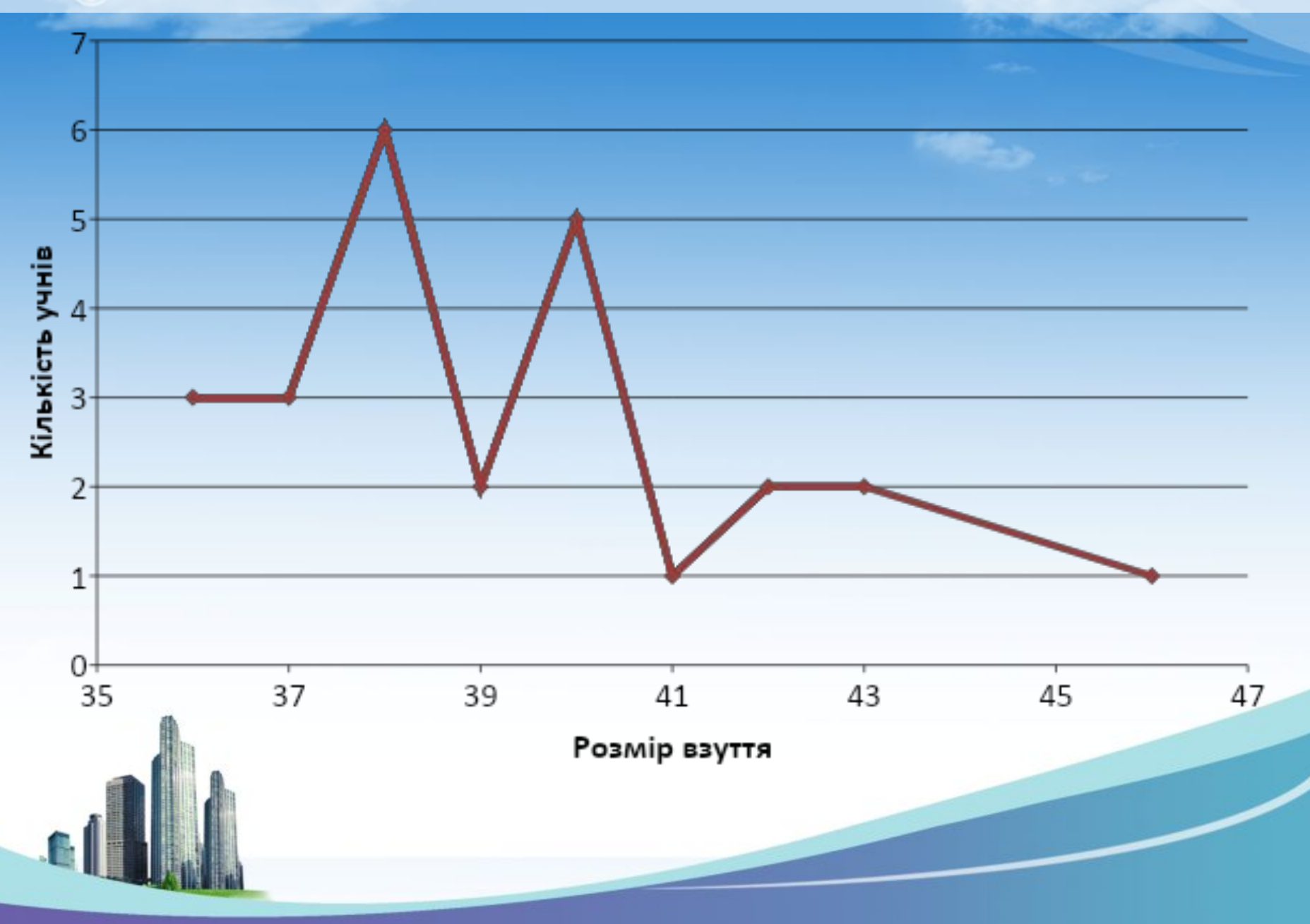

#### **Гістограма**

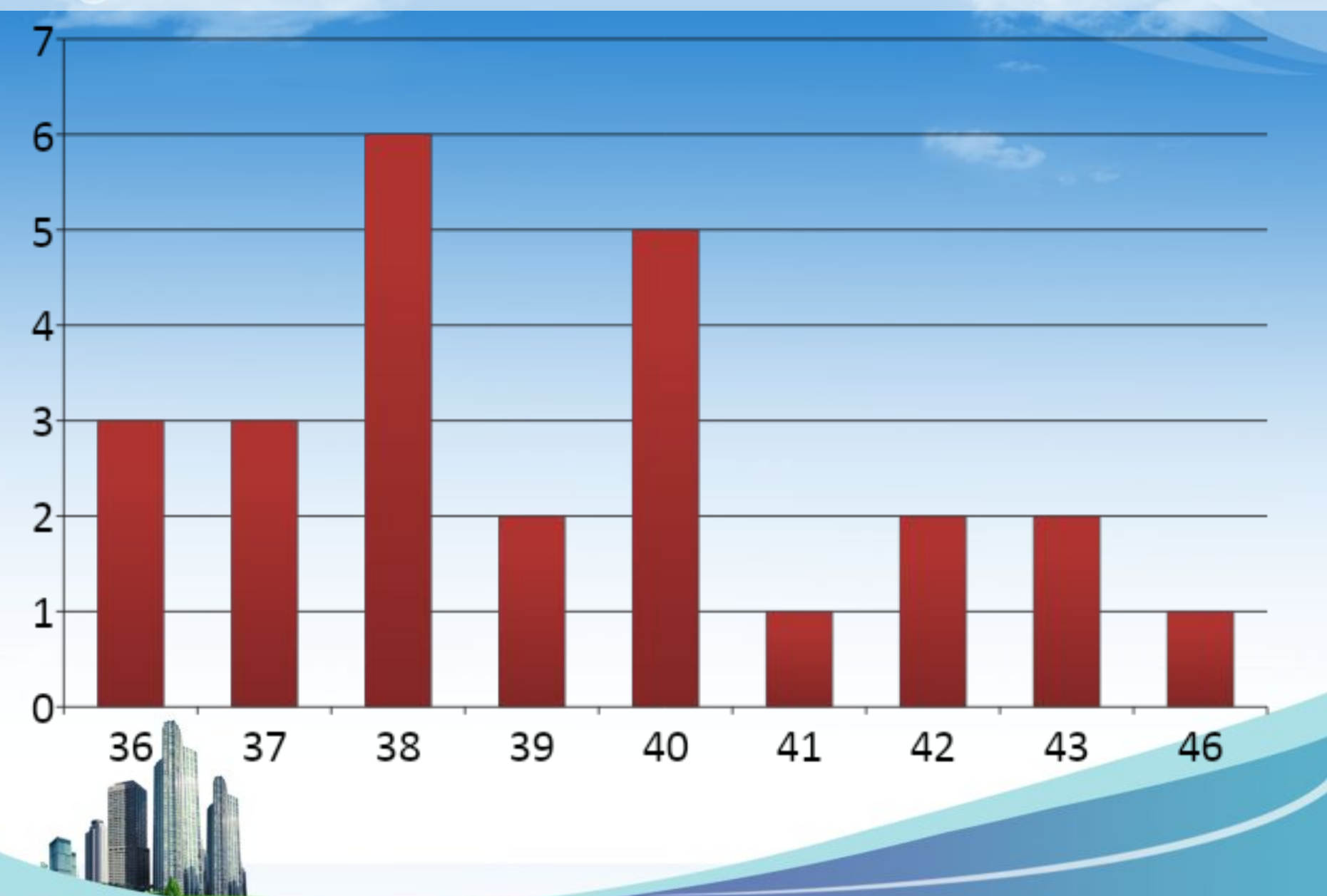

#### **Кругова діаграма**

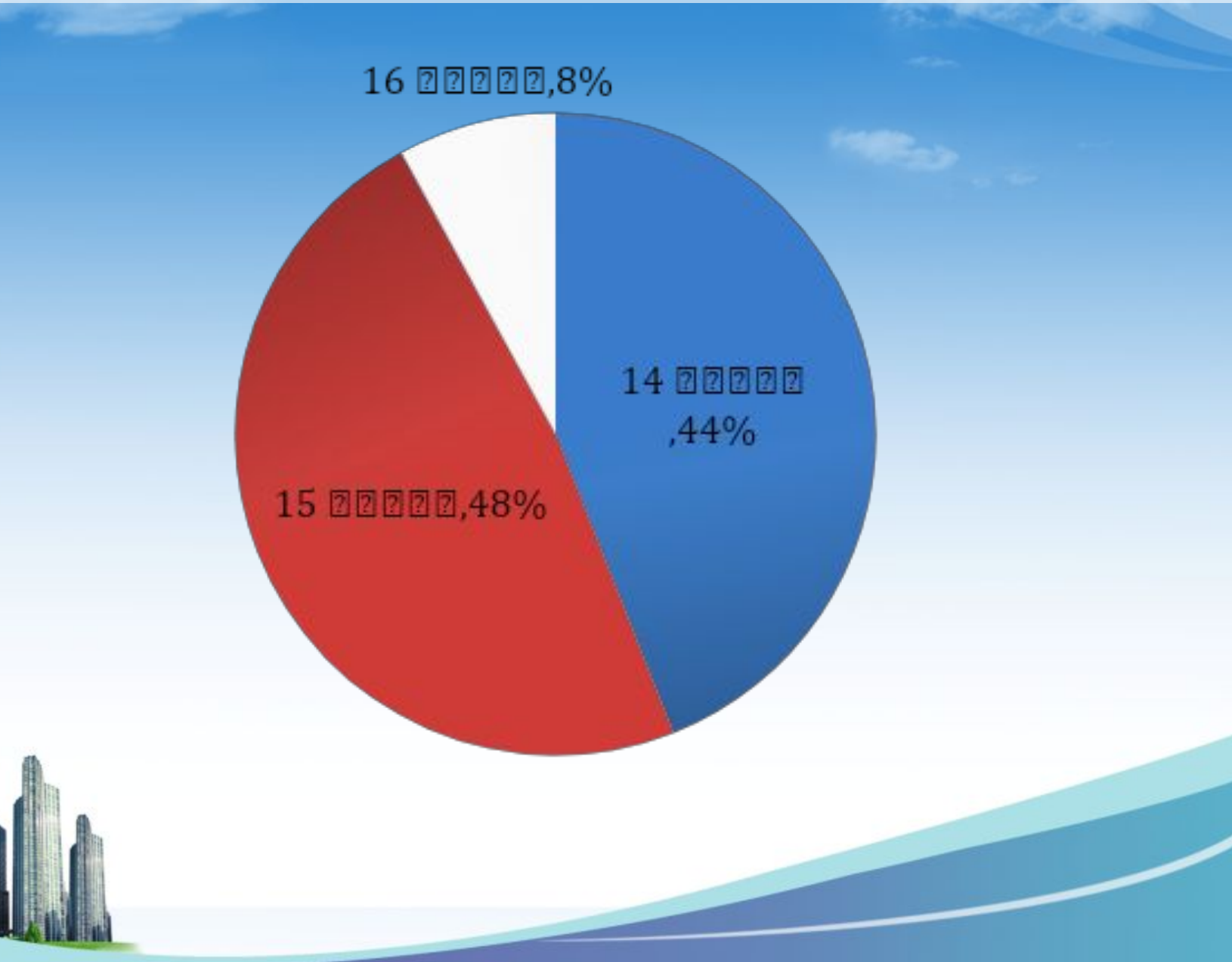

#### **Центральні тенденції вибірки**

**Приклад.** Учень 9 класу під час вивчення теми «Числові послідовності» отримав такі оцінки: 10, 10, 9, 11, 10, 8, 9, 10, 10, 9. Знайдіть середній бал учня.

 $\frac{10+10+9+11+10+8+9+10+10+9}{10} = \frac{96}{10} = 9,6.$ 9,6 - середнє значення вибірки (середнє арифметичне усіх її значень).

Число 10 є модою даної вибірки. *Мода вибірки* – це те її значення, яке трапляється найчастіше.

Моди вибірка може і не мати. *Наприклад:* 4, 5, 6, 7, 8. Але вибірка може мати і дві моди: 2, 3, 4, 4, 5, 6, 6, 7, 8.

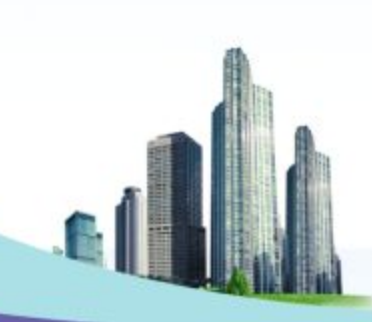

**Центральні тенденції вибірки**

*Медіана вибірки* – це число, яке «поділяє» навпіл упорядковану сукупність усіх значень вибірки.

То ж упорядкуємо дану вибірку оцінок: 8, 9, 9, 9, 10, 10, 10, 10, 10, 11.

Оскільки вибірка має парне число значень, то медіана дорівнює півсумі двох її серединних  $m=\frac{10+10}{2}=10.$ 

значень. Якщо ж вибірка має непарне число значень, то медіана дорівнює числу, яке «поділяє» впорядковану вибірку навпіл. Наприклад, для вибірки з чисел:

1, 1, 2, 2, 3, **3**, 4, 4, 4, 5, 6

медіаною є число 3.

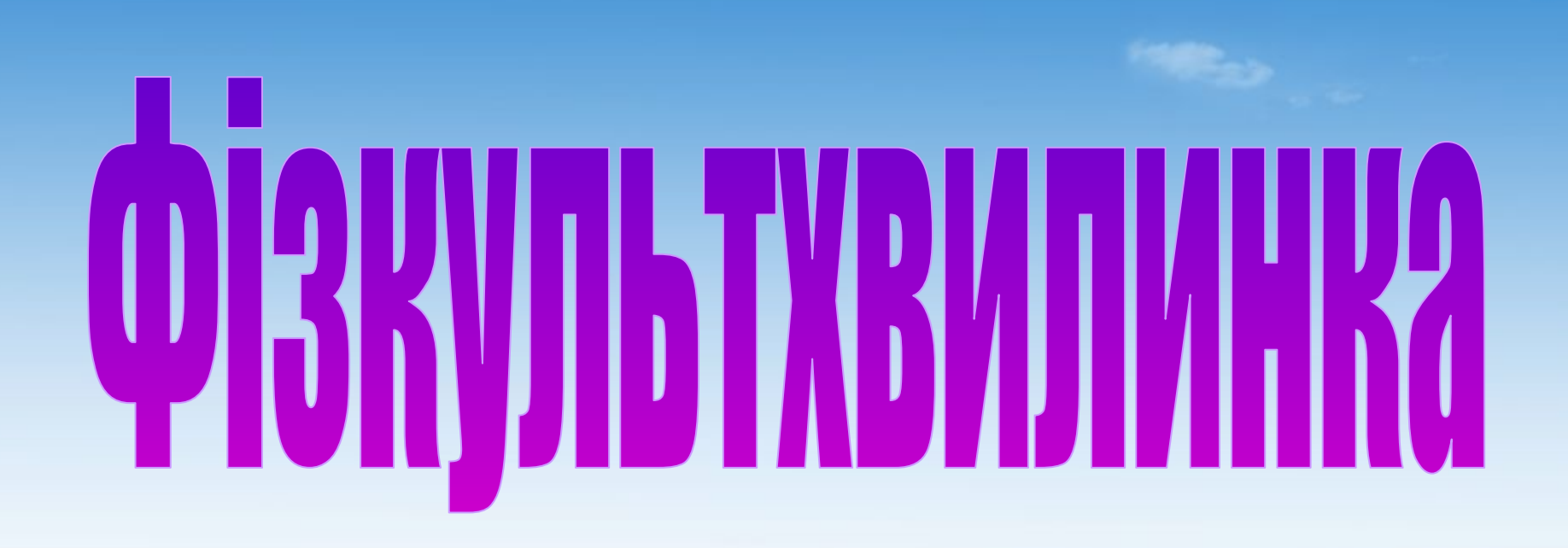

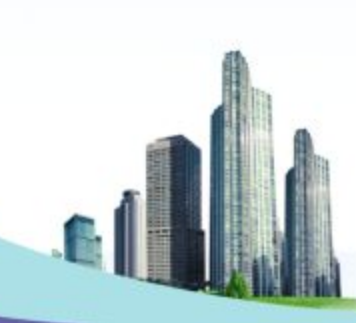

## **Червоний**

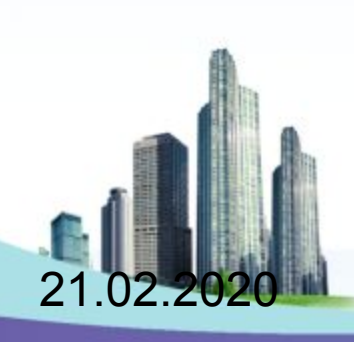

## **Жовтий**

## **Рожевий**

## **Зелений**

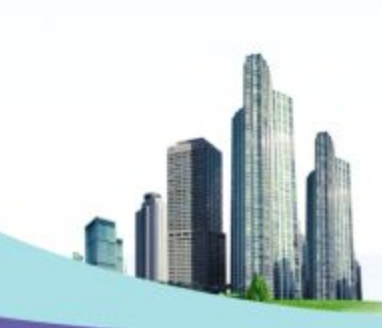

## **Білий**

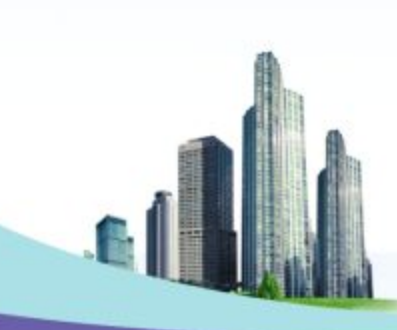

# **Чорний**

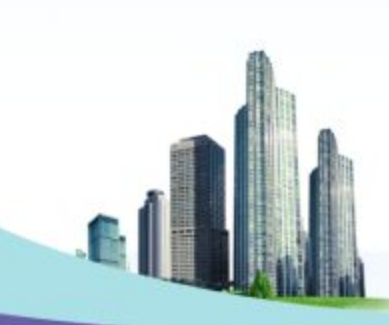

**№ 1.** Користуючись діаграмою, у якій відображено площі найбільших водосховищ України, установіть:

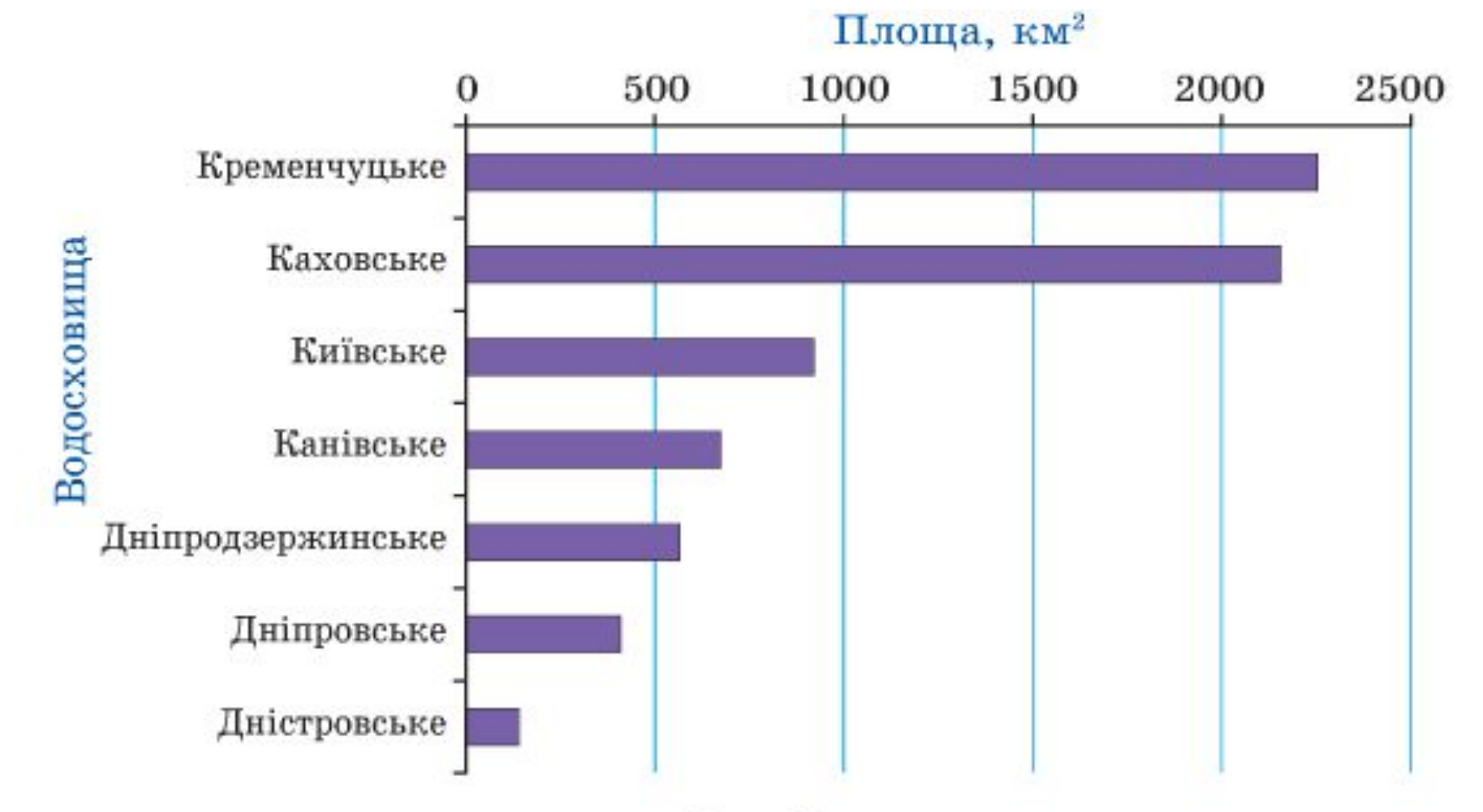

- яке з водосховищ має найбільшу площу;
- 2) яке з водосховищ має найменшу площу;
- 3) площа якого з водосховищ, Київського чи Канівського, більша.

**№ 2.** Користуючись діаграмою, на якій зображено відсотковий вміст солі у воді деяких водойм, установіть:

- 1) у якій з наведених водойм найсолоніша вода;
- 2) у якій з наведених водойм найменш солона вода;
- 3) у якому з морів, Середземному чи Червоному, вода солоніша.

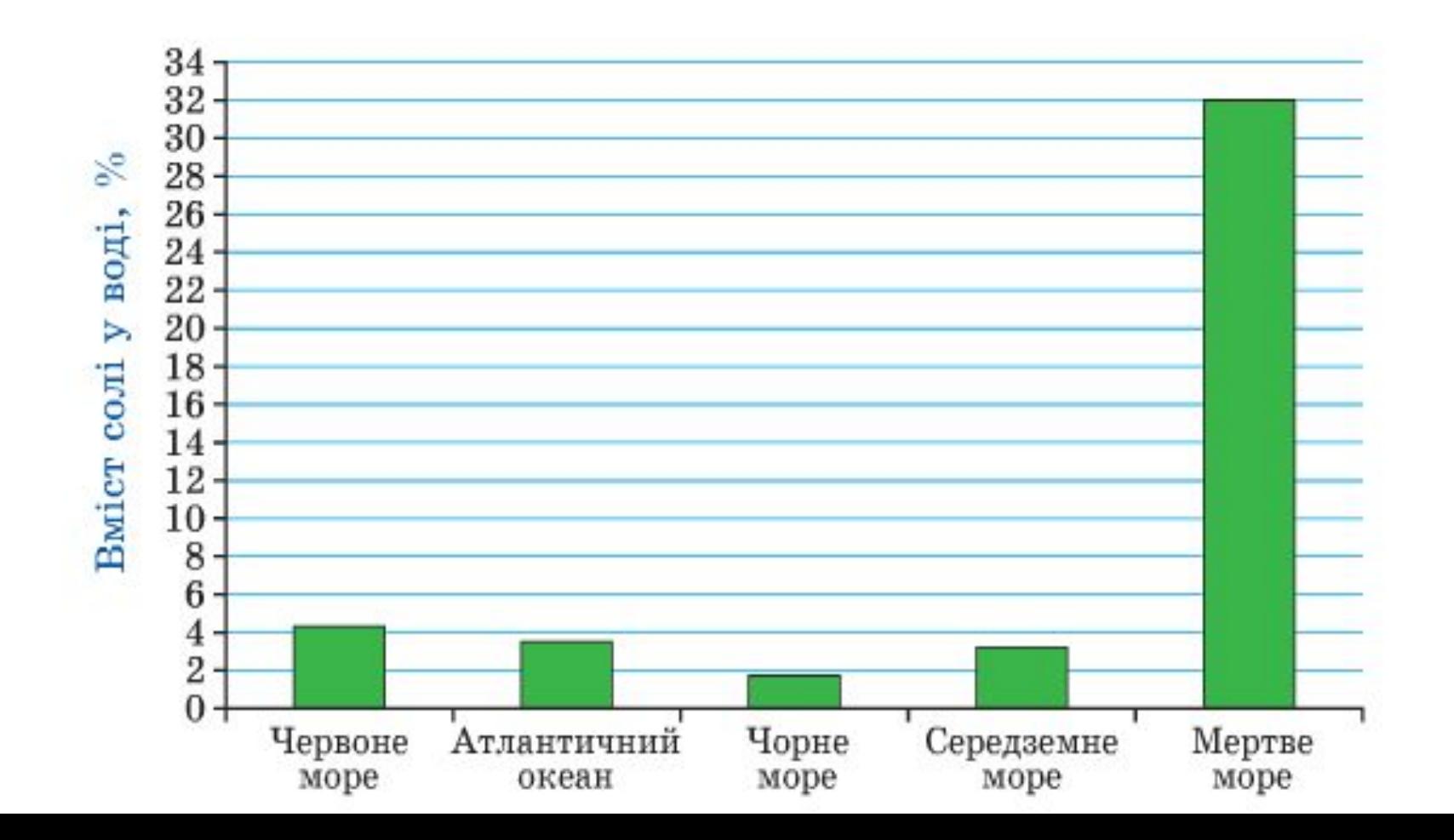

#### **Робота в парах**

Зріст учнів нашого класу (у сантиметрах): лист 2 роздаткового матеріалу.

#### **Завдання**:

- 1. Скласти варіаційний ряд.
- 2. Скласти частотну таблицю.
- 3. Побудувати гістограму.
- 4. Знайти центральні тенденції вибірки:
	- 1) Середнє значення;
	- 2) Моду вибірки;
	- 3) Медіану вибірки.

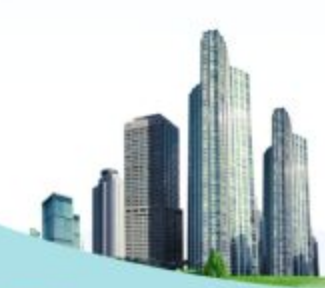

**Відповідь до завдання**

1. 140, 145, 149, 150, 153, 153, 155, 156, 158, 162, 162, 165, 165, 166, 167, 168, 168, 173, 175, 175, 175, 175, 178, 180, 190.

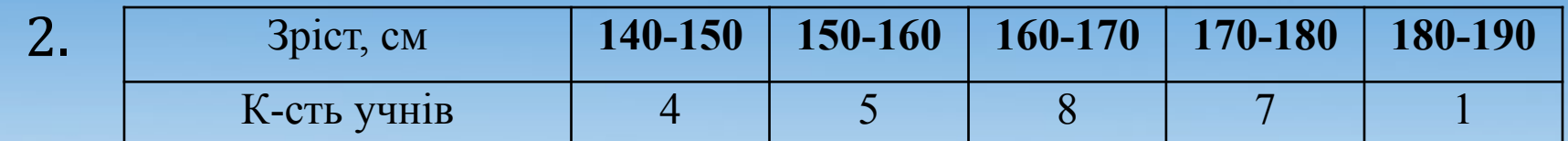

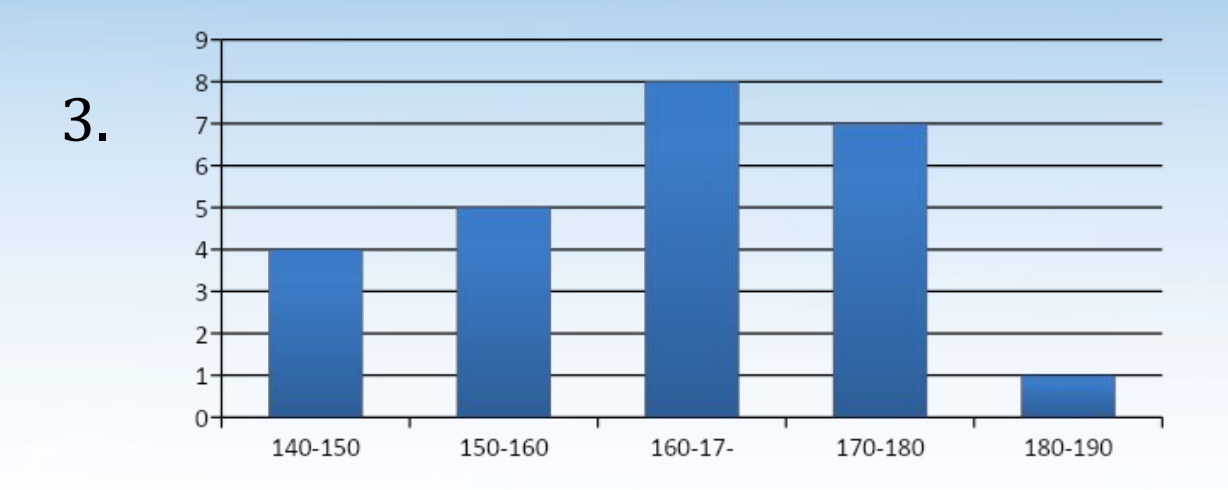

4. Середнє значення вибірки: 164,1. Мода вибірки: 175. едіана вибірки: 165.

1. CTATMCTMKA - LIE HAYKA NPO: 1) ОТРИМАННЯ Й ОБРОБЛЕННЯ КІЛЬКІСНИХ ДАНИХ; 2) ОБРОБЛЕННЯ Й АНАЛІЗ КІЛЬКІСНИХ ДАНИХ; 3) ОТРИМАННЯ Й АНАЛІЗ КІЛЬКІСНИХ ДАНИХ; 4) ЗБІР, ОБРОБЛЕННЯ Й АНАЛІЗ КІЛЬКІСНИХ ДАНИХ.

### 4) МАСОВІ ЯВИЩА.

## 3) ПООДИНОКІ ЯВИЩА;

## 2) ДЕЯКІ ЯВИЩА;

## 1) ЯВИЩА ПЕВНОЇ ГРУПИ;

2. CTATMCTMKA XAPAKTEPM3YE:

### 4) ВИБІРКОЮ.

## 3) ЧАСТОТОЮ;

## 2) ТАБЛИЦЕЮ;

## 1) ΓΡΑΦΙΚΟΜ;

3. HA 1 ETANI NPOBOДЯТЬ ЗБІР ДАНИХ, ЩО НАЗИВАЮТЬ:

#### 4) СЕРЕДНЄ ЗНАЧЕННЯ, МОДА ТА МЕДІАНА.

#### 3) ГРАФІКИ;

## 2) ТАБЛИЦІ;

#### 4. ЦЕНТРАЛЬНІ ТЕНДЕНЦІЇ **ВИБІРКИ - ЦЕ:** 1) HACTOTA;

#### 4) ГІСТОГРАМА.

## 3) MAMOFPAMA;

## 2) CEKTOFPAMA;

### 1) ГОЛОГРАМА;

#### 5. CTOBITYACTA AIAFPAMA - LE:

### 4) ГРАФІКИ, ТАБЛИЦІ, ДІАГРАМИ.

### 3) ОПИСИ;

### 2) МАЛЮНКИ;

#### 6. НА 2 ЕТАПІ СТАТИСТИЧНИХ ДОСЛІДЖЕНЬ СПОСОБАМИ ПОДАННЯ ДАНИХ ВИСТУПАЮТЬ: 1) CXEMH;

**Домашнє завдання**

#### Вивчити опорний конспект. **п. 24, № 24.6, 24.8, 24.12 Творче завдання**

Провести шкільне статистичне дослідження :

- Гваріант «Кількість часу, проведеного за комп' ютером»
- Пваріант «Кількість часу, витраченого на виконання домашніх завдань»

Для отриманих даних треба створити частотну таблицю, знайти центральні тенденції вибірки та побудувати гістограму або полігон частот.

## Дякую за увагу!